Cities made for living

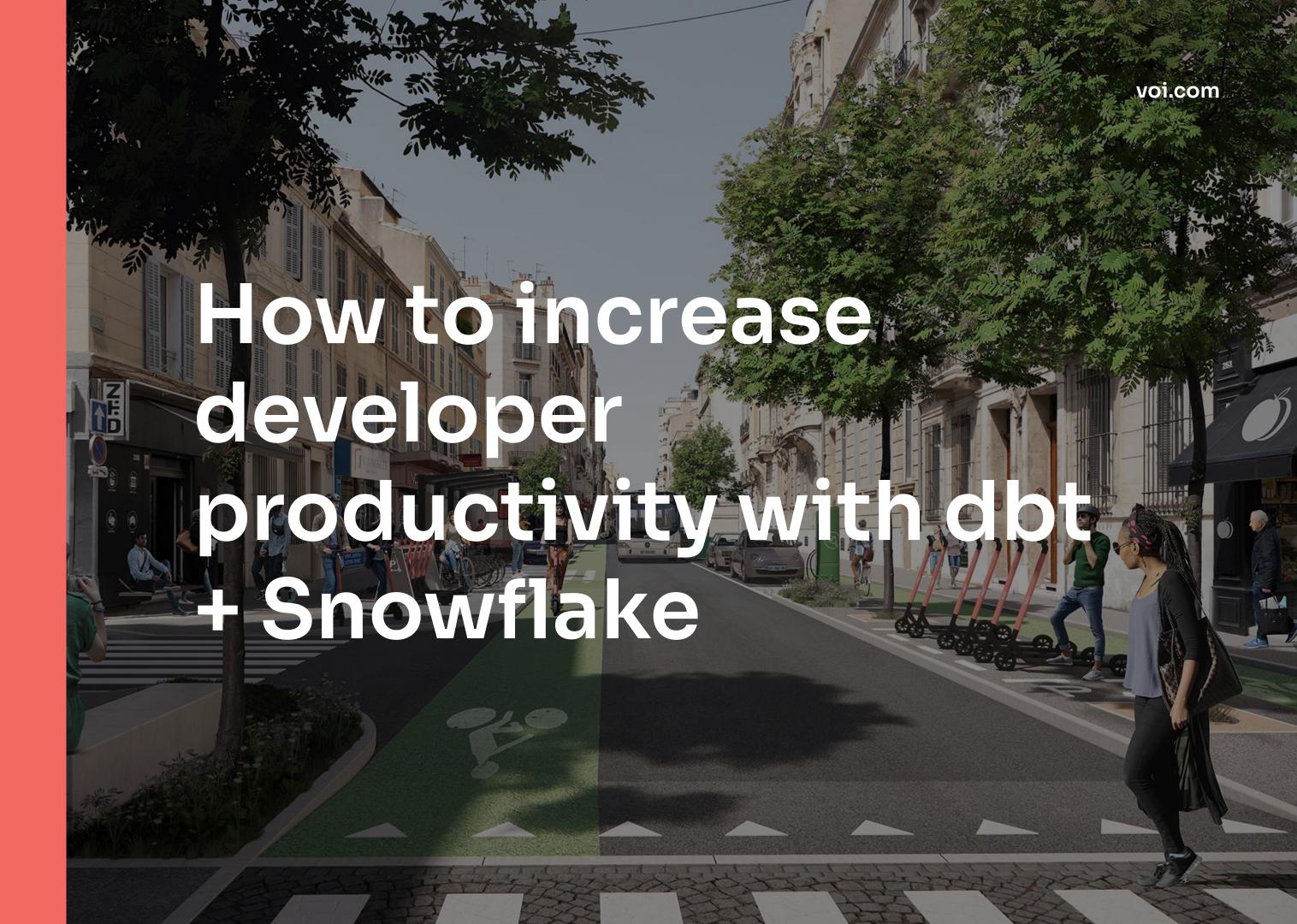

## Agenda

| 07 |
|----|
|    |

What is dbt? 02

How we work with dbt + Snowflake 03

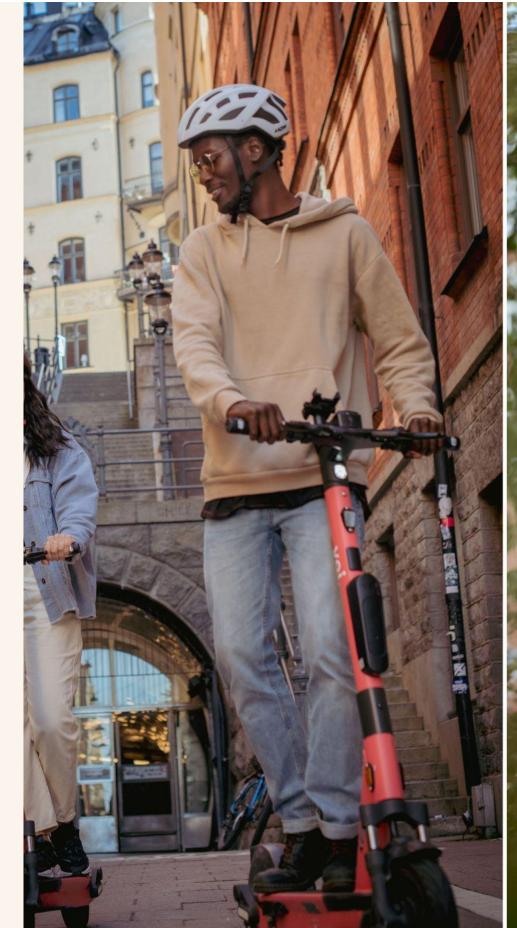

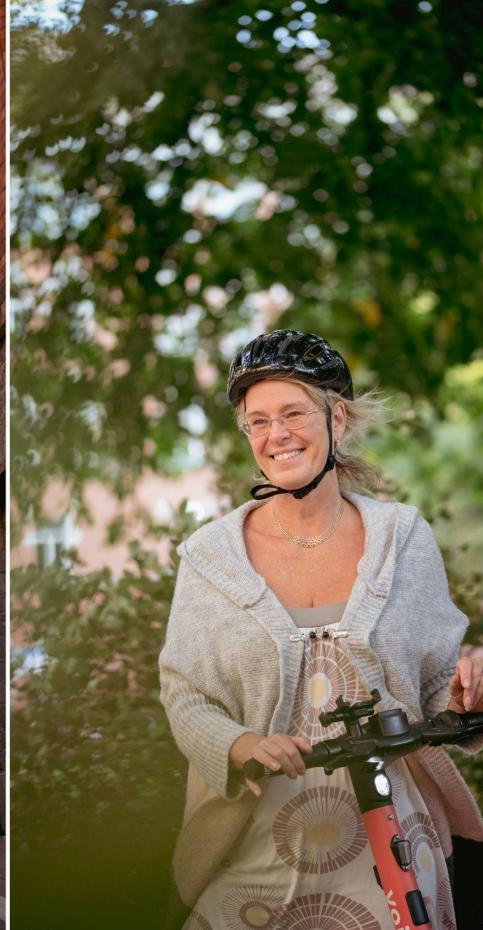

#### voi.com

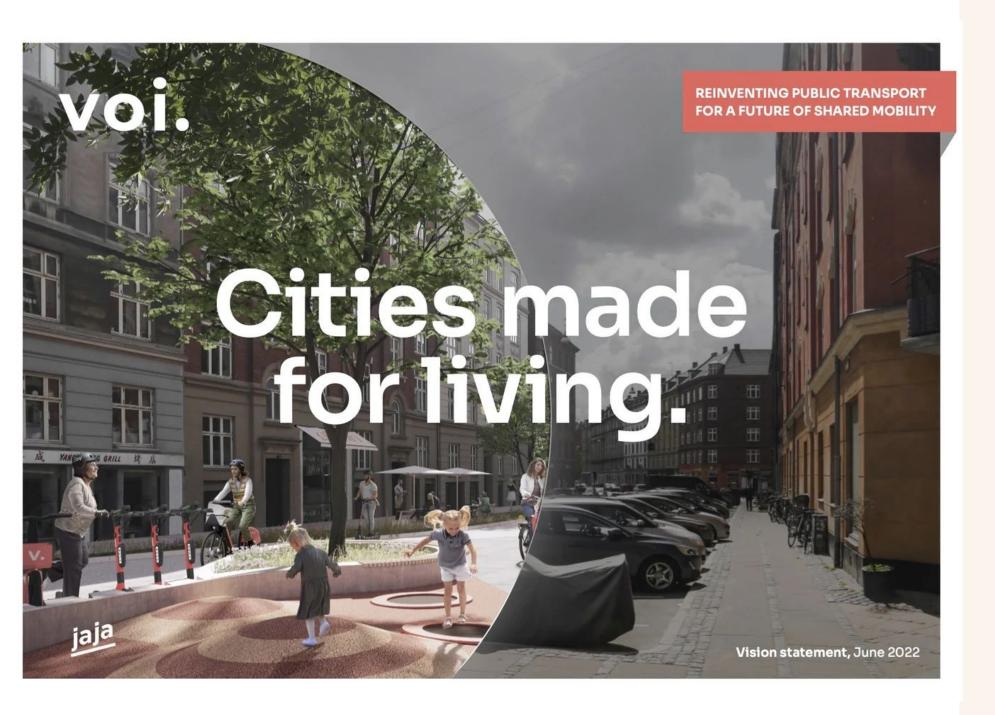

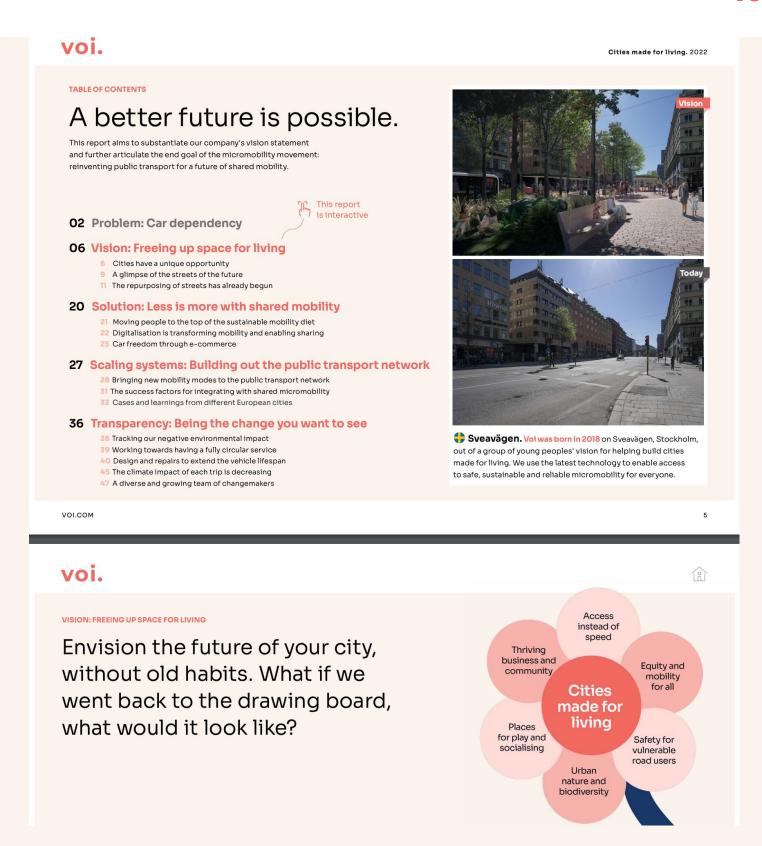

+6

MILLION USERS

+80

CITIES ACROSS 11 COUNTRIES

+1000
MILLION JOYFUL RIDES

**41000**EMPLOYEES

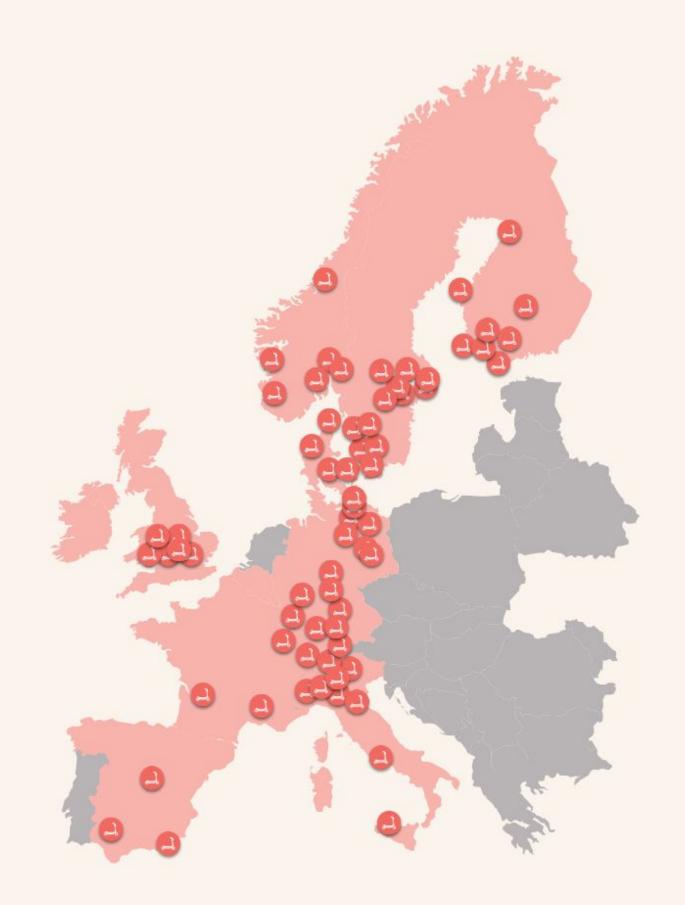

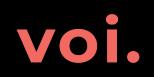

#### **DATA PLATFORM & DATA ANALYTICS**

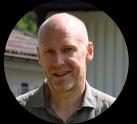

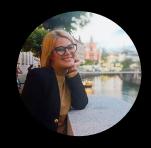

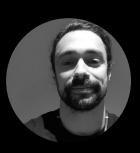

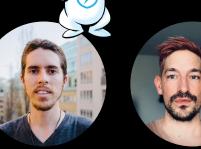

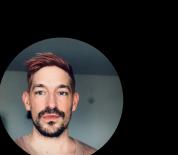

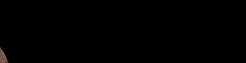

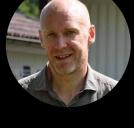

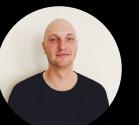

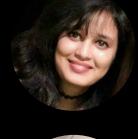

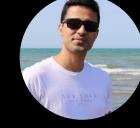

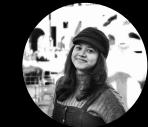

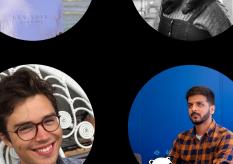

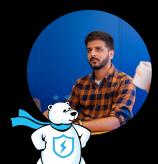

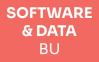

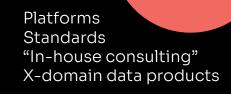

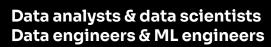

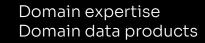

MOBILITY BU

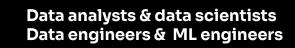

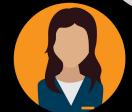

**GROWTH** BU

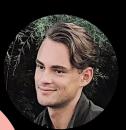

**OPERATIONS** BU

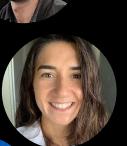

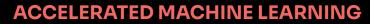

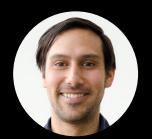

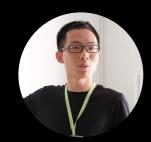

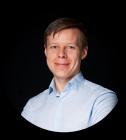

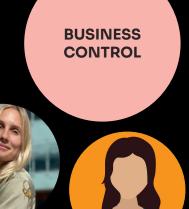

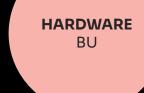

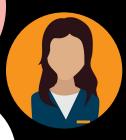

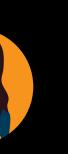

# Kevin "KevTheDev, Kevin nr 2, tall Kevin, Swedish Kevin" Neville

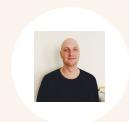

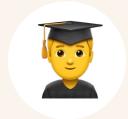

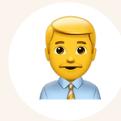

#### **Personal**

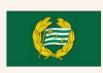

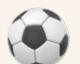

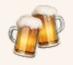

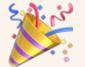

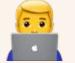

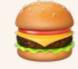

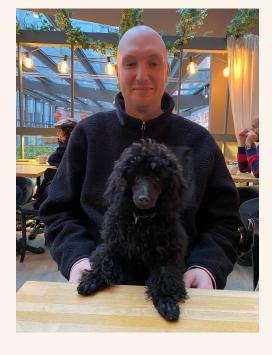

#### **Educational**

 Master of Science in Statistics and machine learning

#### **Professional**

- Voi, Staff data engineer
- Klarna, Software engineer + various data roles

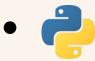

voi.com

## voi.

## Introduction to dbt

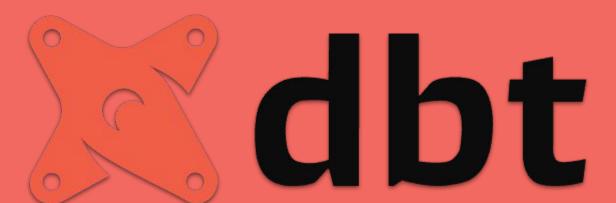

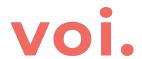

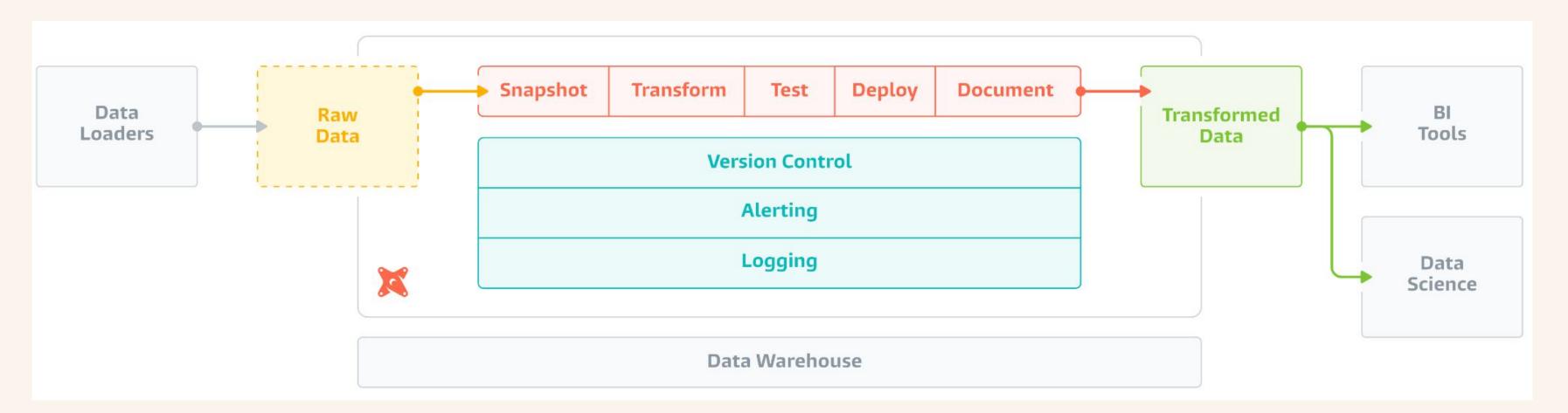

<u>Introduction to dbt (data build tool) from Fishtown Analytics</u>

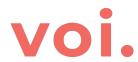

```
config(
                schema='vehicle',
               materialized='incremental',
                cluster_by=['date(received_at)'],
                meta={'owner': 'kevin.neville@voiapp.io', 'team_owner': 'data-platform'},
                tags=['hourly']
9
10
11
12
13
14
15
16
17
18
19
20
21
22
23
       }}
       {% if target.name == 'prod' %}
         {% set start_date = "'2022-02-15'" %}
       {% else %}
         {% set start_date = "dateadd('day', -1, current_timestamp)" %}
       {%- endif %}
       select
           vehicle_id
       from {{ ref('vehicles') }}
       where vehicle_id is not null and received_at > {{ start_date }}
       {% if is_incremental() %}
           and received_at > (select max(received_at) from {{ this }} )
       {% endif %}
```

```
vehicle_id
vehicle_vehicle.vehicle
where vehicle_id is not null and received_at > dateadd('day', -1, current_timestamp)

select
vehicle_id,
from model.vehicle.vehicle
where vehicle_id is not null and received_at >= '2022-02-15'
and received_at > (select max(received_at) from model.vehicle.vehicle_presentation)
```

### dbt Core:

Open-source data transformation

- Open Source: Apache 2.0
- Includes core SQL compilation logic,
   Jinja templating, database adapters
- Interface via the CLI

### dbt Cloud:

A fully-managed dbt experience

- Managed: SaaS
- Full IDE to develop and test your dbt code
- Orchestrate your jobs
- Logging and Alerting
- Integrated documentation
- User auth / SSO

Introduction to dbt (data build tool) from Fishtown Analytics

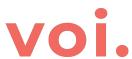

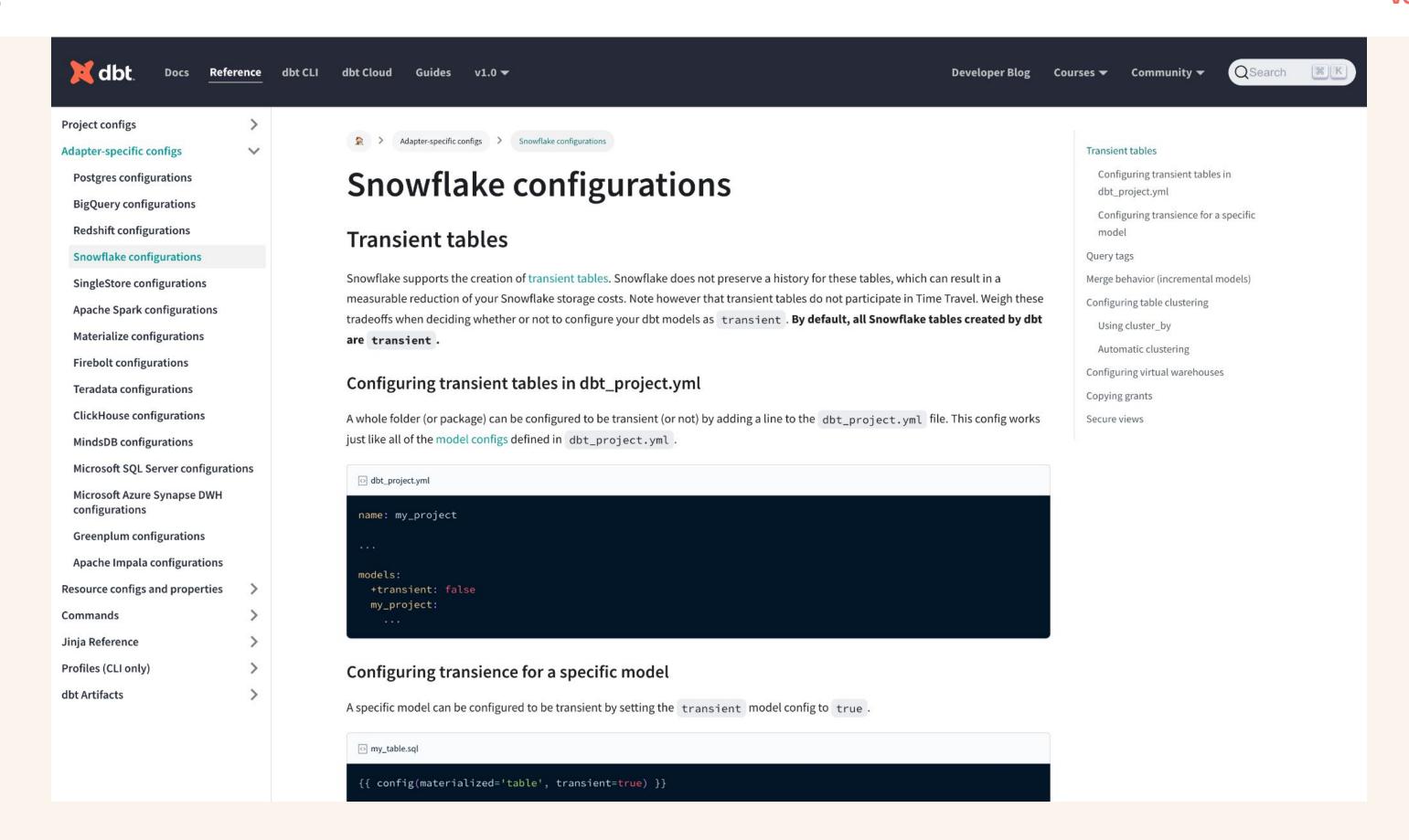

voi.com

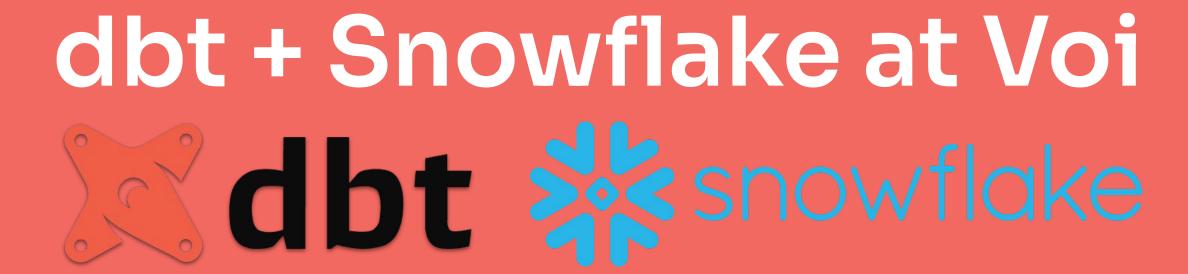

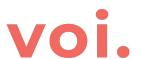

# Hybrid usage between cloud and CLI

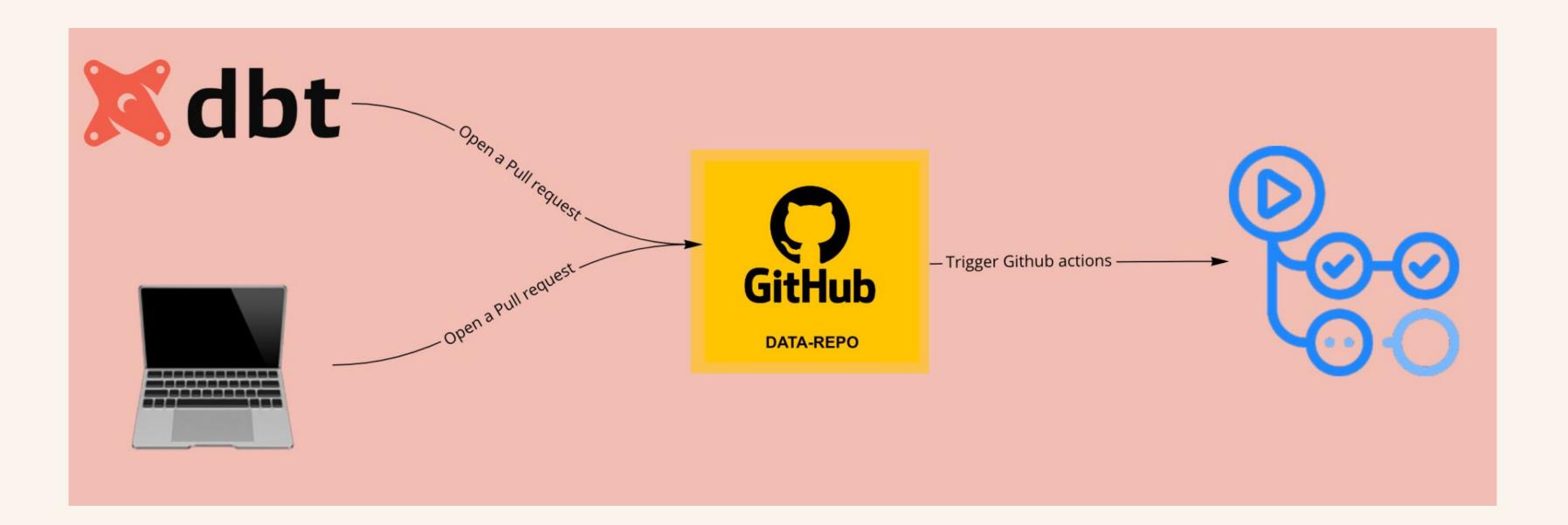

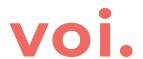

## Automatic checks

Check meta fields of each model

Lint sql using sqlfluff

- Run a test with the new changes in a dev database
- Code review

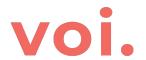

## Easily deploy jobs using tags

- Hourly
- Daily
- Weekly

• ...

```
dbt
            Commands
                             1. dbt run --model tag:hourly
Specify which dbt
commands this job should
execute.
Notifications
                              You can configure notifications for this job from your profile pa
Triggers
                                                               Webhooks
                                  Schedule ON
Configure when and how
dbt Cloud should trigger
this job.
                             RUN ON SCHEDULE? ON
                             TIMING
                                              Every hour
```

```
{{
           config(
               schema='vehicle',
               materialized='incremental',
               cluster_by=['date(received_at)'],
               meta={'owner': 'kevin.neville@voiapp.io', 'team_owner': 'data-platform'},
               tags=['hourly']
       }}
       {% if target.name == 'prod' %}
         {% set start date = "'2022-02-15'" %}
       {% else %}
         {% set start_date = "dateadd('day', -1, current_timestamp)" %}
       {%- endif %}
15
16
17
       select
18
           vehicle_id
19
       from {{ ref('vehicles') }}
       where vehicle_id is not null and received_at > {{ start_date }}
20
       {% if is_incremental() %}
21
           and received_at > (select max(received_at) from {{ this }} )
22
       {% endif %}
```

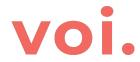

#### **Data Quality Checks**

Click here to learn how to interpret it.

#### **Freshness**

- Dataset freshness: pass (checked at: 2022-06-26, 19:41:01 UTC)
- Total upstream sources: 54 (checked at: 2022-06-26, 19:16:50 UTC)
- Freshness check passed: 46
- Freshness check failed: 0
- Sources with no freshness check: 8 (source.voi\_snowflake.public.poi\_data\_osm, source.voi\_snowflake.stripe\_portugal.charges, source.voi\_snowflake.dbexp.vehicle\_models, source.voi\_snowflake.dbexp.vehicle, source.voi\_snowflake.stripe\_portugal.events, source.voi\_snowflake.dbexp.account, source.voi\_snowflake.dbexp.account\_history, source.voi\_snowflake.bigquery\_archive.vehicle\_v1)

#### **Documentation**

- Documentation coverage: High (checked at: 2022-06-26, 20:27:57 UTC)
- Ratio of columns that have description: 102 / 102

#### **Tests**

- Ratio of tests passing: 15 / 15 (checked at: 2022-06-26, 19:41:01 UTC)
- Failed tests: 0
- Ratio of columns that have test: 13 / 102

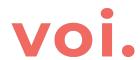

```
{* macro set_query_tag() -%}
{* set new_query_tag = model.name %}
{* if new_query_tag %}
{* set original_query_tag = get_current_query_tag() %}
{* log("Setting query_tag to '" ~ complete_tag ~ "'. Will reset to '" ~ original_query_tag ~ "' after materialization.") }}
{* do run_query("alter session set query_tag = 'dbt_model: {}'".format(new_query_tag)) %}
{* return(original_query_tag)}}
{* endif %}
{* return(none)}}
{* endmacro %}
```

#### **Query History**

| 56 Queries                                  |                        |                    |                | Status All User All CF Filters 1 COUNTY |
|---------------------------------------------|------------------------|--------------------|----------------|-----------------------------------------|
| SQL TEXT                                    | QUERY ID               | STARTED            | SESSION ID     | QUERY TAG                               |
| commit;                                     | 01a53832-3201-338b-00  | 6/27/2022, 6:02 AM | 24657605191238 | dbt_model: vehicle_notification         |
| insert into model.vehicle.vehicle_notificat | 01a53831-3201-338b-00  | 6/27/2022, 6:01 AM | 24657605191238 | dbt_model: vehicle_notification         |
| begin;                                      | 01a53831-3201-3293-00  | 6/27/2022, 6:01 AM | 24657605191238 | dbt_model: vehicle_notification         |
| describe table "MODEL"."VEHICLE"."VEHICLE   | 01a53831-3201-3293-00  | 6/27/2022, 6:01 AM | 24657605191238 | dbt_model: vehicle_notification         |
| describe table model.vehicle.vehicle_notifi | 01a53831-3201-3293-00  | 6/27/2022, 6:01 AM | 24657605191238 | dbt_model: vehicle_notification         |
| describe table model.vehicle.vehicle_notifi | 01a53831-3201-338b-00  | 6/27/2022, 6:01 AM | 24657605191238 | dbt_model: vehicle_notification         |
| create or replace temporary table model.ve  | 01a53831-3201-3293-00  | 6/27/2022, 6:01 AM | 24657605191238 | dbt_model: vehicle_notification         |
| commit;                                     | 01a537f6-3201-3293-00  | 6/27/2022, 5:02 AM | 24657605177890 | dbt_model: vehicle_notification         |
| insert into model.vehicle.vehicle_notificat | 01a537f5-3201-338b-000 | 6/27/2022, 5:01 AM | 24657605177890 | dbt_model: vehicle_notification         |
| begin;                                      | 01a537f5-3201-338b-000 | 6/27/2022, 5:01 AM | 24657605177890 | dbt_model: vehicle_notification         |
| describe table "MODEL"."VEHICLE"."VEHICLE   | 01a537f5-3201-338b-000 | 6/27/2022, 5:01 AM | 24657605177890 | dbt_model: vehicle_notification         |
| describe table model.vehicle.vehicle_notifi | 01a537f5-3201-3293-000 | 6/27/2022, 5:01 AM | 24657605177890 | dbt_model: vehicle_notification         |
| describe table model.vehicle.vehicle_notifi | 01a537f5-3201-338b-000 | 6/27/2022, 5:01 AM | 24657605177890 | dbt_model: vehicle_notification         |
| create or replace temporary table model.ve  | 01a537f5-3201-3293-000 | 6/27/2022, 5:01 AM | 24657605177890 | dbt_model: vehicle_notification         |

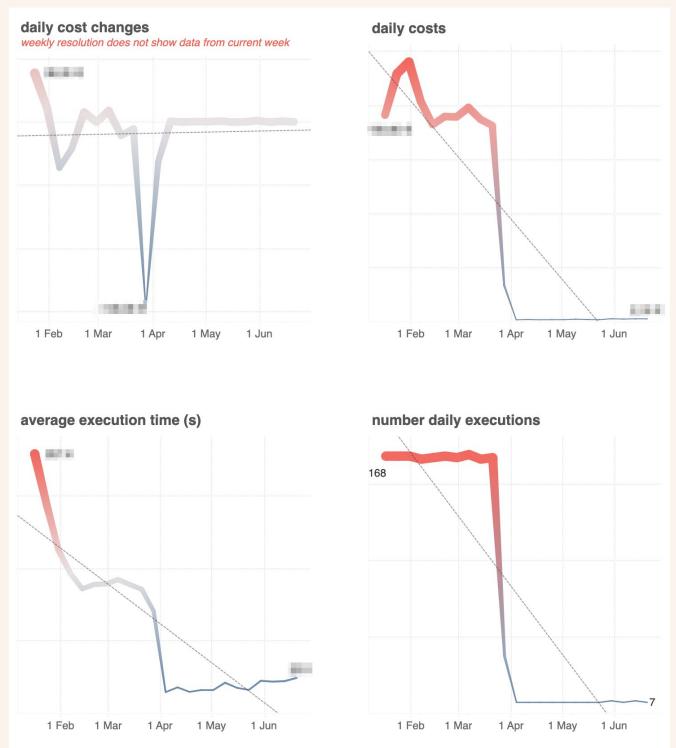

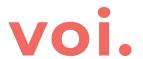

## And more!

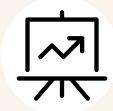

**Tableau exposures**Connect BI tools to lineage graph.

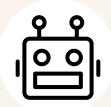

Custom dbt test and macros to improve productivity.

**Custom tests and macros** 

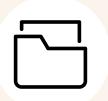

**Using different** 

databases in the same
dbt project
By default, all dbt models
are built in the schema

specified in your target.

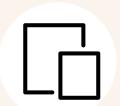

dev environments
Use zero copy cloning to test new models in dev environment.

**Zero-copy cloning for** 

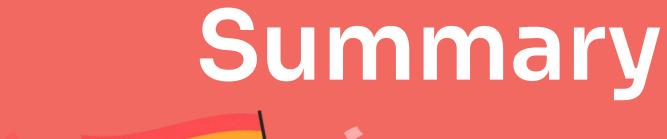

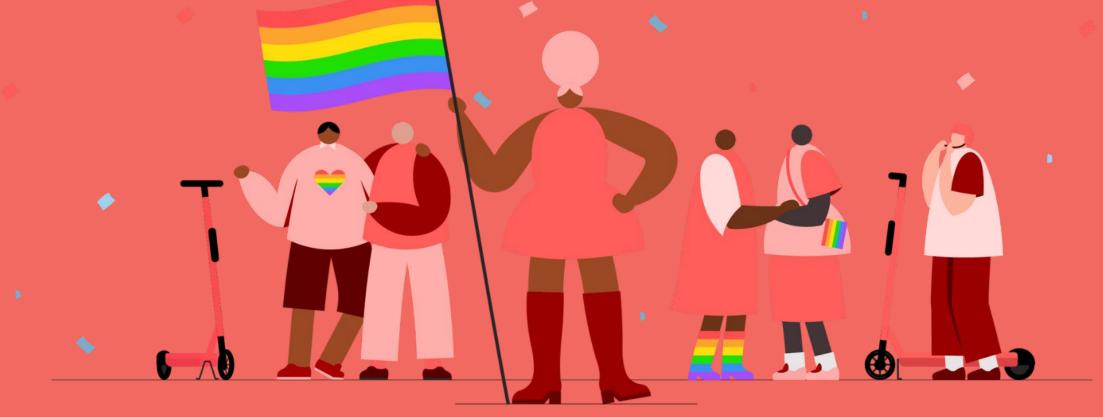

- Introduced to dbt on Snowflake
  - CLI vs. dbt cloud
  - Dbt integrated with Snowflake
- Voi usage of dbt
  - Improved productivity
  - Governance of platform
  - O And more!

VOİ. voi.com

# Thank you!